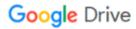

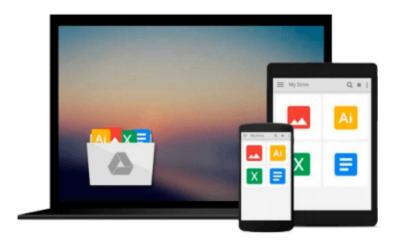

## **Exploring Microsoft Office 2010 Volume 1**

Grauer, Poatsky

### Download now

Click here if your download doesn"t start automatically

### **Exploring Microsoft Office 2010 Volume 1**

Grauer, Poatsky

#### Exploring Microsoft Office 2010 Volume 1 Grauer, Poatsky

The goal of Exploring is, as it has always been, to go further than teaching just the steps to accomplish a task - the series provides the theoretical foundation for you to understand when and why to apply a skill. As a result, you achieve a deeper understanding of each application and can apply this critical thinking beyond Office and the classroom. This Volume will help one to explore all there is to Office 2010.

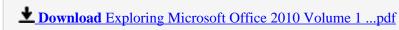

Read Online Exploring Microsoft Office 2010 Volume 1 ...pdf

#### Download and Read Free Online Exploring Microsoft Office 2010 Volume 1 Grauer, Poatsky

#### From reader reviews:

#### **Nicholas Hess:**

With other case, little people like to read book Exploring Microsoft Office 2010 Volume 1. You can choose the best book if you love reading a book. Provided that we know about how is important some sort of book Exploring Microsoft Office 2010 Volume 1. You can add expertise and of course you can around the world by way of a book. Absolutely right, simply because from book you can learn everything! From your country until eventually foreign or abroad you will find yourself known. About simple issue until wonderful thing it is possible to know that. In this era, we could open a book or maybe searching by internet product. It is called e-book. You need to use it when you feel bored to go to the library. Let's read.

#### **Sheila Carter:**

Here thing why that Exploring Microsoft Office 2010 Volume 1 are different and reputable to be yours. First of all examining a book is good nevertheless it depends in the content than it which is the content is as yummy as food or not. Exploring Microsoft Office 2010 Volume 1 giving you information deeper as different ways, you can find any publication out there but there is no publication that similar with Exploring Microsoft Office 2010 Volume 1. It gives you thrill studying journey, its open up your own eyes about the thing this happened in the world which is might be can be happened around you. It is possible to bring everywhere like in area, café, or even in your way home by train. When you are having difficulties in bringing the paper book maybe the form of Exploring Microsoft Office 2010 Volume 1 in e-book can be your substitute.

#### **Kelly Blow:**

Are you kind of active person, only have 10 or maybe 15 minute in your moment to upgrading your mind ability or thinking skill also analytical thinking? Then you are experiencing problem with the book as compared to can satisfy your short period of time to read it because all this time you only find guide that need more time to be go through. Exploring Microsoft Office 2010 Volume 1 can be your answer mainly because it can be read by a person who have those short free time problems.

#### **Ron Matthies:**

It is possible to spend your free time to read this book this book. This Exploring Microsoft Office 2010 Volume 1 is simple bringing you can read it in the park, in the beach, train in addition to soon. If you did not possess much space to bring the actual printed book, you can buy the particular e-book. It is make you easier to read it. You can save the actual book in your smart phone. Consequently there are a lot of benefits that you will get when you buy this book.

Download and Read Online Exploring Microsoft Office 2010 Volume 1 Grauer, Poatsky #2NEY7F36ZJL

### Read Exploring Microsoft Office 2010 Volume 1 by Grauer, Poatsky for online ebook

Exploring Microsoft Office 2010 Volume 1 by Grauer, Poatsky Free PDF d0wnl0ad, audio books, books to read, good books to read, cheap books, good books, online books, books online, book reviews epub, read books online, books to read online, online library, greatbooks to read, PDF best books to read, top books to read Exploring Microsoft Office 2010 Volume 1 by Grauer, Poatsky books to read online.

# Online Exploring Microsoft Office 2010 Volume 1 by Grauer, Poatsky ebook PDF download

Exploring Microsoft Office 2010 Volume 1 by Grauer, Poatsky Doc

Exploring Microsoft Office 2010 Volume 1 by Grauer, Poatsky Mobipocket

Exploring Microsoft Office 2010 Volume 1 by Grauer, Poatsky EPub